# Programación Orientada a Objetos

Dra. Maricela Claudia Bravo Contreras mari\_clau\_18@hotmail.com

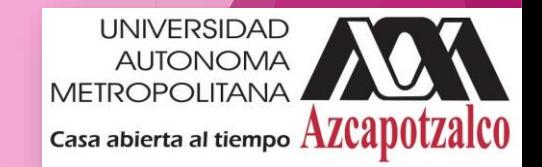

### Elementos del Lenguaje Java

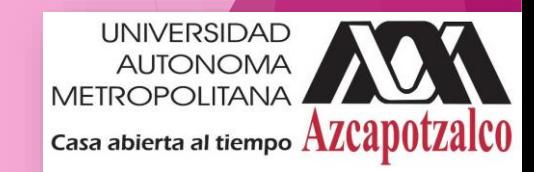

### Justificación

- Java es el lenguaje de programación que más impacto ha tenido en los últimos años, especialmente en el mundo de desarrollo para la Web.
- La expansión de Java va en aumento no sólo en el desarrollo de aplicaciones Web, sino en el desarrollo de nuevas tecnologías como son: servicios Web y la programación para dispositivos electrónicos.

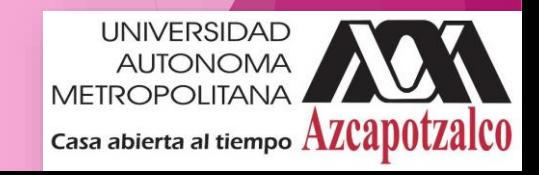

### Características de Java

▶ Lenguaje totalmente orientado a objetos

**Encapsulación, herencia, polimorfismo, etc.** 

#### ▶ Dispone de un amplio conjunto de librerías

▶ Oracle pone a disposición un amplio conjunto de clases para la creación de interfaces gráficas, gestión de redes, multitarea, acceso a datos, etc.

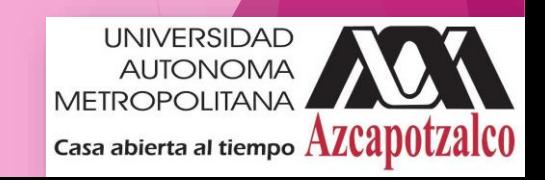

### Características de Java

#### Aplicaciones multiplataforma

▶ Una vez que se ha compilado el programa, éste puede ser ejecutado en diferentes sistemas operativos sin necesidad de volver a compilar el programa.

#### $\blacktriangleright$  Ejecución segura de aplicaciones

El lenguaje carece de instrucciones que pueden provocar accesos descontrolados a la memoria (apuntadores en C++), la máquina virtual de Java impone ciertas restricciones a las aplicaciones para garantizar una ejecución segura.

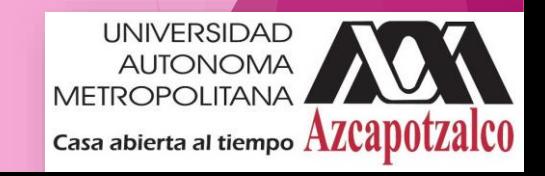

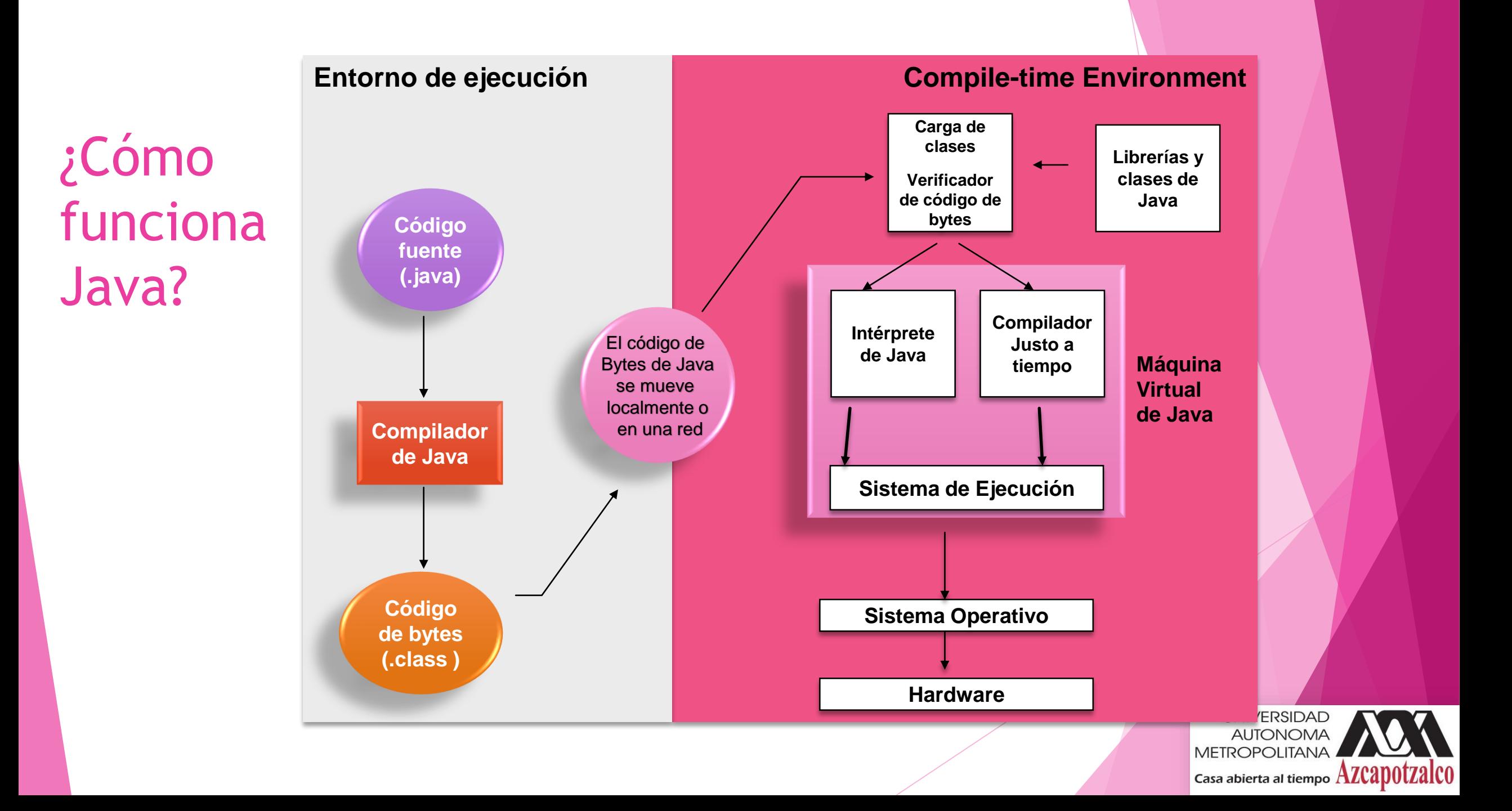

# ¿Cómo funciona?

Java es independiente de plataforma:

- Solamente depende de la Máquina Virtual de Java (JVM).
- El código fuente se compila a *bytecode*, el cual es interpretado por la JVM residente en la máquina.
- JIT (just in time) los compiladores intentan incrementar la velocidad de ejecución.

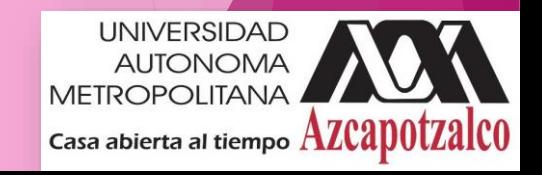

### Ventajas de Java

#### **Portable**

- Escribe una vez y ejecuta en todas partes
- $\blacktriangleright$  Seguridad
- Administración robusta de memoria
- Diseñado para la programación de redes
- Multihilos (múltiples tareas simultáneas)
- **Dinámico y extensible** 
	- ▶ Clases almacenadas en archivos separados
	- ▶ Cargadas solamente cuando es necesario

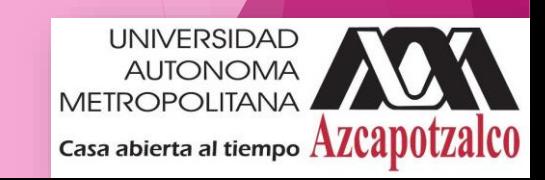

#### Ediciones de Java

- Java 2 Estándar Edition (J2SE)
	- ▶ Paquetes para el tratamiento de cadenas, colecciones, acceso a datos, creación de entornos gráficos y applets.
- ▶ Java 2 Enterprise Edition (J2EE)
	- Paquetes y tecnologías necesarias para la creación de aplicaciones empresariales multicapa, por ejemplo aplicaciones Web.
- ▶ Java 2 Micro Edition (J2ME)
	- **Paquetes para la creación de aplicaciones para dispositivos electrónicos como son: PDA's, teléfonos** móviles, agendas electrónicas, etc.

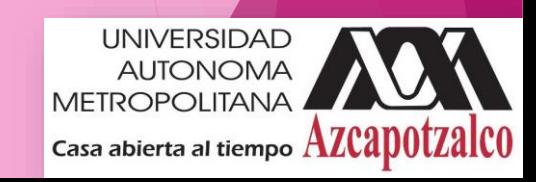

#### JDK - Java Development Kit

- javac Compilador de java
- java Interprete de java
- ▶ jdb Debugger de java
- appletviewer –Herramienta para ejecutar applets
- javap para imprimir los Java bytecodes
- javaprof Java profiler
- javadoc generador de documentación

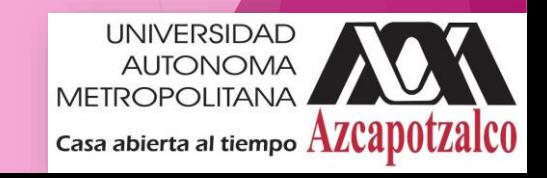

#### Entornos de Desarrollo IDE

NetBeansOracle *http://www.netbeans.org*

Jbuilder Borland *http://www.borland.com*

Jdeveloper Oracle *http://www.oracle.com*

Eclipse Eclipse Foundation *http://www.eclipse.org*

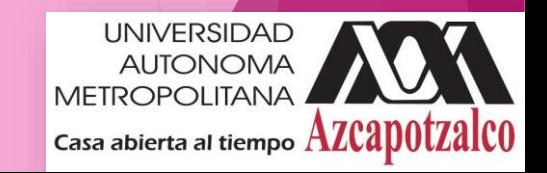

#### Estructura de un Programa en Java

```
public class miClase
```
{

}

```
public static void main(String[] args)
{
   System.out.println("Primera clase");
}
```
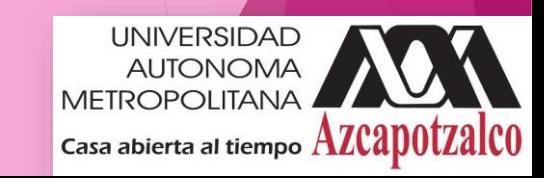

#### Tarea

▶ Cómo se configuran las variables de entorno

- CLASSPATH
- JAVAHOME
- **PATH**
- **En Windows y Linux, en línea de comandos, archivos por lotes y** con herramientas del sistema operativo.

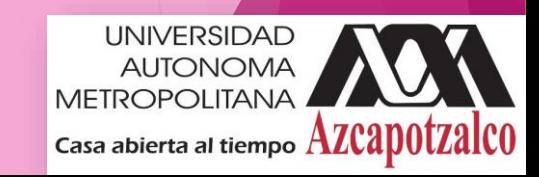

 $mirror_mod = modifier_ob_m$ mirror object to mirror er\_ob.  $\begin{array}{rcl} \text{Peration} & \text{``\textbf{u} \textbf{u} \textbf{r} \textbf{o} \textbf{r}_2} \ \text{irr} & \text{or} & \text{``\textbf{m} \textbf{u} \textbf{r} \textbf{r}_3} \ \text{irr} & \text{or} & \text{``\textbf{m} \textbf{o} \textbf{d} \textbf{r}_4} \ \text{irr} & \text{or} & \text{``\textbf{m} \textbf{o} \textbf{d} \textbf{r}_5} \ \text{irr} & \text{or} & \text{``\textbf{m} \textbf{o} \textbf{d} \$ **Peration**<br> **Irror\_mod.use\_x** = True<br> **Irror\_mod.use**\_x = True<br> **Irror\_mod.use** v = True Trop\_mod.use\_x = True<br>Trop\_mod.use\_x = True<br>Trop\_mod.use\_y = False<br>Openation use\_z = False True<br> **Tror\_mod.use\_y** = False<br>
Operation == "MIPALSE **Solution Service**<br>Deperation == "MIRROR\_Y"<br>"IPTOP\_mod.use x - F-1  $\frac{1}{1}$   $\frac{1}{1}$   $\frac{1000 \text{ J}}{1 \text{ T}} = \frac{1000 \text{ J}}{1 \text{ T}} = \frac{1000 \text{ J}}{1 \text{ T}} = \frac{1000 \text{ J}}{1 \text{ T}} = \frac{1000 \text{ J}}{1 \text{ T}} = \frac{1000 \text{ J}}{1 \text{ T}} = \frac{1000 \text{ J}}{1 \text{ T}} = \frac{1000 \text{ J}}{1 \text{ T}} = \frac{1000 \text{ J}}{1 \text{ T}} = \frac{1000 \text{ J}}{1 \text{ T}} = \frac{1000 \text{ J}}{1 \text{ T}} =$  $\frac{1000 \cdot 0.06}{1000 \cdot 0.06} = \frac{1000 \cdot 0.06}{1000 \cdot 0.06} = \frac{1000 \cdot 0.06}{1000 \cdot 0.06}$ Operation == "MIRROR\_Z"<br>Operation == "MIRROR\_Z", **LETOL MODEL WE WERKOR ZW**<br>LETOL MOD.use x = False  $1$ Pror\_mod.use\_ $x = False$ <br> $1$ Pror\_mod.use\_ $y = False$  $1$ rror\_mod.use\_z =  $T$ rue

election at the end -add  $ob.\nselect = 1$ er ob.select=1 ntext.scene.objects.activ "Selected" + str(modifier  $Error$  ob. select =  $0$ bpy.context.selected\_obje ata.objects[one.name].se

int("please select exactly

OPERATOR CLASSES -----

ypes.Operator);<br>X mirror to the selecter is<br>X mirror\_mirror\_x" where to the server<br>a X mirror to the server<br>bject.mirror\_mirror\_x"  $\frac{1}{2}$  ron  $X^*$ 

 $\omega$  antext):<br> $\omega$  active object is not

Elementos del Lenguaje de Programación Java

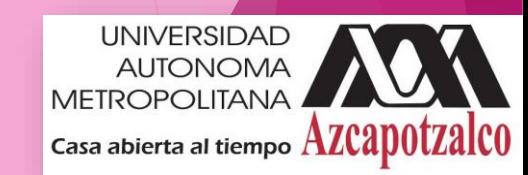

#### Tipos de Datos Primitivos

- ▶ Como tipos primitivos entendemos aquellos tipos de información más usuales y básicos. Son los habituales de otros lenguajes de programación.
- **boolean**: No es un valor numérico, solo admite los valores true o false.
- **char:** Cada carácter ocupa 16 bits.
- **Enteros**: Difieren en las precisiones y pueden ser positivos o negativos.
	- byte: 1 byte.
	- short: 2 bytes.
	- int: 4 bytes.
	- long: 8 bytes.
- **Reales en punto flotante**: igual que los enteros también difieren en las precisiones y pueden ser positivos o negativos.
	- ▶ float: 4 bytes.
	- $\blacktriangleright$  double: 8 bytes.

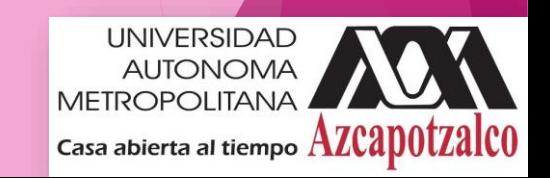

# Tipos de Datos Primitivos y Variables

- boolean, char, byte, short, int, long, float, double etc.
- Estos tipos de datos básicos o primitivos no son objetos.
- Esto significa que no se puede utilizar el operador new para crear una instancia de objeto para una variable.
- Declaración de variables con tipos primitivos:
	- ▶ float valorInicial;
	- int valorRetorno, indice = 2;
	- double gamma =  $1.2$ ;
	- boolean valueOk = false;

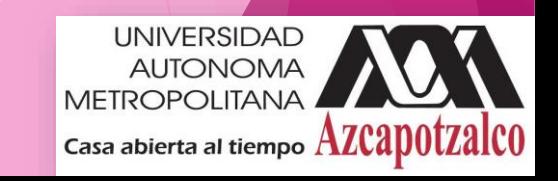

#### Variables

- Una variable es un espacio físico de memoria donde un programa puede almacenar un datos para su posterior utilización.
- **Tipos de datos de una variable** 
	- $\blacktriangleright$  Tipos primitivos
	- ▶ Tipo objeto

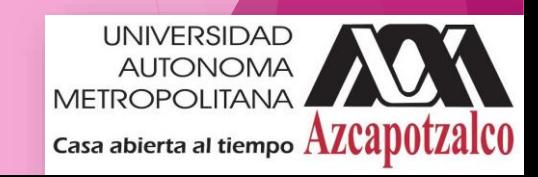

### Inicialización de Variables

- Si no se asigna ningún valor previamente al uso de la variable, el compilador causará error.
- Java asigna variables primitivas a cero o falso en el caso de tipos boleanos.
- Todas las referencias a objetos apuntan a null inicialmente.
- Un arreglo es un objeto que se inicia en null al declararse, y sus elementos se inicializan a cero durante la creación.

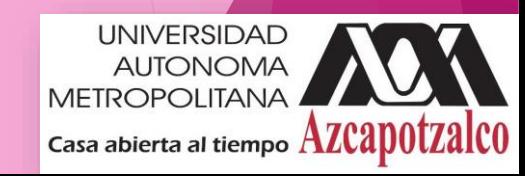

#### Declaraciones

int a ; // declaración de una variable 'a' inicializada a 0

int b = 8; // declaración de una variable 'b' inicializada a 8.

NombreClase referencia; // declaración de una variable 'referencia' preparada para un objeto de la clase 'NombreClase'.

NombreClase referencia2; // lo mismo que en la variable anterior.

Referencia = new NombreClase; // se crea un nuevo objeto de la clase 'NombreClase',y es asignado a la variable 'Referencia'

Referencia2 = referencia; // Ahora también 'referencia2' tiene el mismo objeto a su cargo que 'referencia'

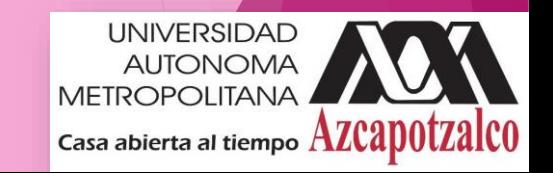

#### Asignaciones

Todas las asignaciones en Java son de derecha a izquierda

```
int a = 1, b = 2, c = 5
```
 $a = b = c$ 

System.out.print("a= " + a + "b= " + b + "c= " + c)

```
► ¿Cuál es el valor de a, b y c?
```
De derecha a izquierda:  $a = (b = c)$ ;

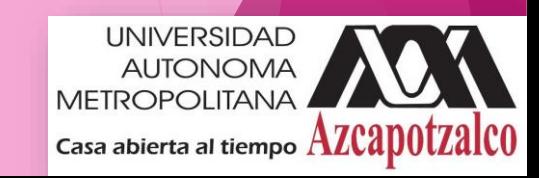

#### Operadores Aritméticos

- $*$  /  $*$  +  $\sim$  operadores básicos
- $*$  /  $*$  tienen mayor prioridad que + o -

double miVal =  $a + b$  % d – c \* d / b;

Es lo mismo que: double  $mival = (a + (b % d)) - ((c * d) / b)$ ;

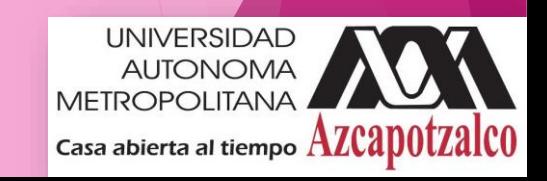

### Operadores de Asignación

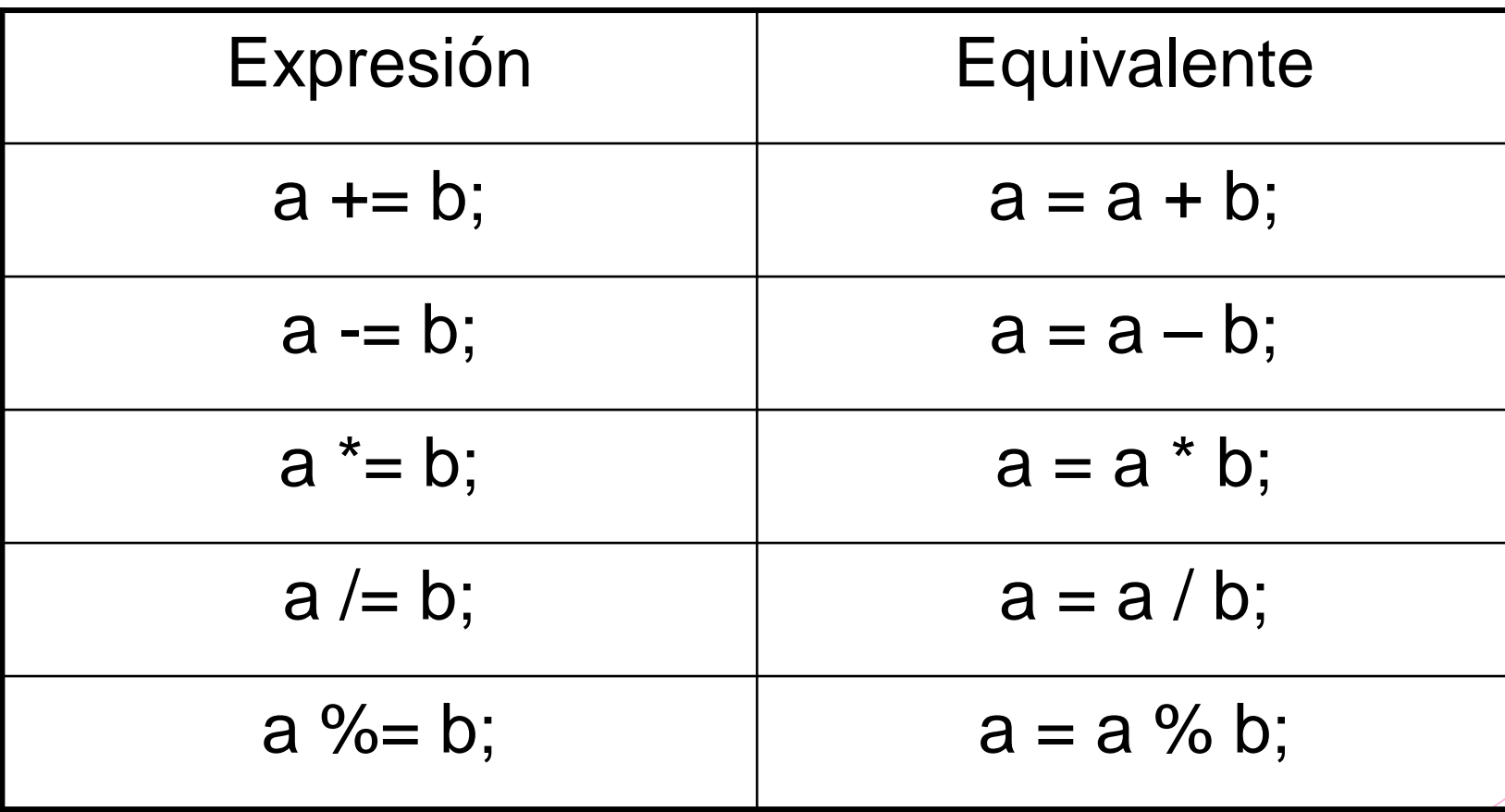

UNIVERSIDAD<br>AUTONOMA<br>METROPOLITANA  $\vert$  Casa abierta al tiempo  $Azz$ apot $\overline{z}$ al $\overline{c}$ 0

#### Ejemplo

int  $a = 2$ ,  $b = 3$ ;  $a == b;$  $b* = 5;$  $a=++b;$  $b+=-a+5;$ 

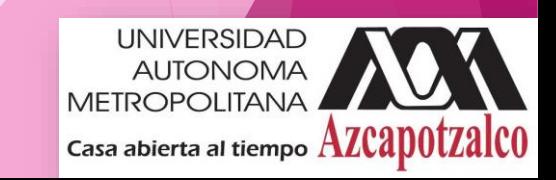

#### Operadores Relacionales

- $==$  Igual
- != Diferente
- >= Mayor o igual que
- <= Menor o igual que
- > Mayor que
- < Menor que

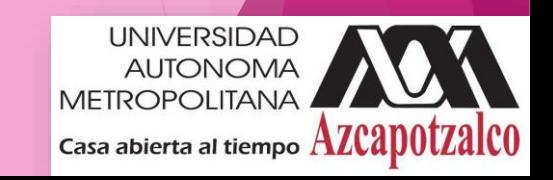

#### Ejercicio. Determinar si las siguientes relaciones son true o false

 $7 \leq 5$  $2 > 6$  $3 != 5$  $a == a + 1$  $b + + \cdot = b + +$ 

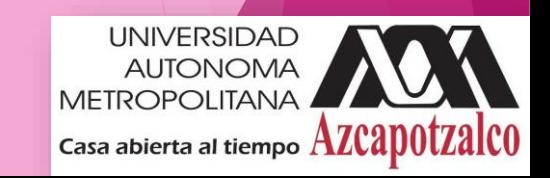

#### El Recolector de Basura

- ▶ Cuando se utilizan los métodos constructores para inicializar variables de instancia de objetos, éstos ocupan recursos del sistema, como por ejemplo memoria.
- ▶ Se necesita una forma disciplinada de devolver estos recursos al sistema cuando ya no son necesarios.
- Para evitar la fuga de recursos Java realiza automáticamente la recolección de basura.

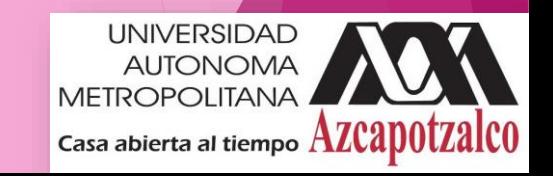

#### El Recolector de Basura

- El recolector de basura ayuda a regresar al sistema la memoria ocupada por los objetos que ya no se utilizan.
- ▶ Cuando ya no existen referencias a un objeto, éste queda marcado para la recolección de basura.
- La memoria de ese objeto podrá reclamarse al momento en que se ejecute el recolector de basura.

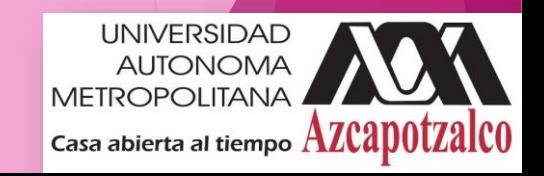

#### Estructuras de Control

Una instrucción sencilla es un comando terminado por ;

```
nombre = "Fred";
```
Un bloque de instrucciones es un conjunto de comandos encerrados por llaves

```
{
    nombre1 = "Fred";
    nombre2 = "Bill";
}
```
Los bloques de instrucciones pueden contener otros bloques de instrucciones.

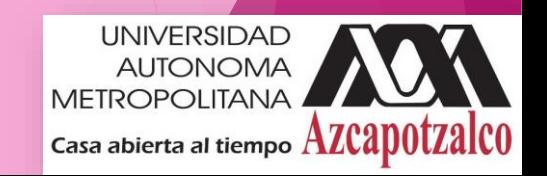

### Flujo de control

 Java ejecuta una instrucción después de la otra en el orden en que fueron escritos.

- Muchas instrucciones de Java son flujos de control
	- Alternativas: if, if else, switch
	- Ciclos: for, while, do while
	- Escapes: break, continue, return

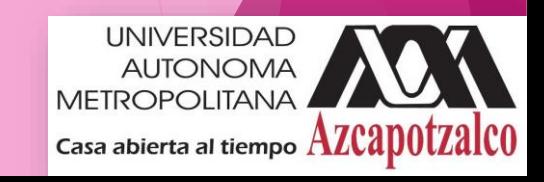

### If – La instrucción condicional

▶ La instrucción condicional evalua una expresión y si el resultado de la evaluación es verdadero, entonces se ejecuta la acción

if ( $x < 10$ )  $x = 10$ ;

- Si el valor de x es menor que 10, hacer que x sea igual a 10
- **También se puede escribir como**

if  $(x < 10)$  $x = 10$ ;

▶ O alternativamente:

if (  $x < 10$  ) {  $x = 10$ ; }

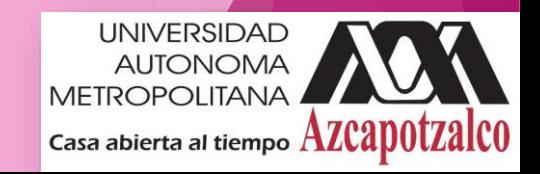

If… else

▶ La instrucción condicional if ... else evalúa una expresión y realiza una acción si la evaluación resulta verdadera, o realiza otra acción si la evaluación resulta falsa.

```
if (x != anterior) 
{
    System.out.print("x fue cambiada");
  }
  else
  {
    System.out.print("x no fue cambiada");
  }
```
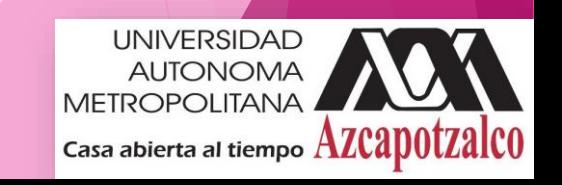

#### if … else anidado

```
if ( miVal > 100 ) 
{
   if ( remainderOn == true) 
  {
        miVal = miVal % 100;
     }
    else 
  {
      miVal = miVal / 100.0;
     }
 }
 else
 {
      System.out.print("miVal está en rango");
 }
```
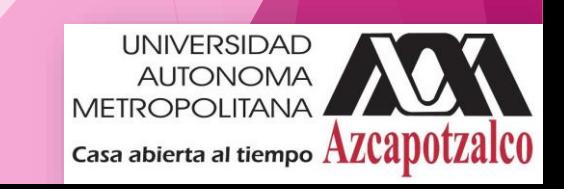

#### else if

**Útil para escoger entre alternativas:**

```
if ( n == 1 )
{
// ejecuta el código del bloque #1
}
else if ( n == 2 ) 
{
   // ejecuta el código del bloque #2
}
else
{
   // si todas las evaluaciones anteriores han 
fallado, ejecuta el código del bloque #3
```
**}** 33

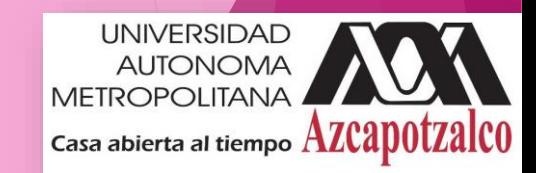

#### La sentencia switch

```
switch ( n ) 
{
  case 1: 
   // ejecuta el código del bloque #1
   break;
  case 2:
    // ejecuta el código del bloque #2
   break;
  default:
   // si todas las pruebas anteriores
   // fallan entonces
   // ejecuta el código del bloque #4
   break;
```
**}** 34

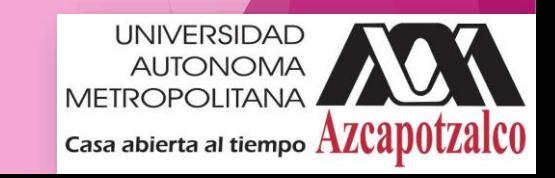

### El ciclo for

```
Repetición n veces
    for ( i = 0; i < n; n++ ) {
       // este código se ejecutará n veces
       // i desde 0 hasta n-1
    }
```

```
For anidado:
    for ( j = 0; j < 10; j++) {
        for ( i = 0; i < 20; i++ ){
          // este código se ejecutará 200 veces
        }
     }
```
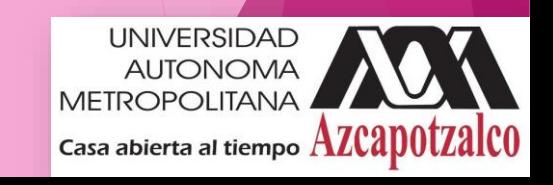

#### Ciclo while

```
while(response == 1) 
{
 System.out.print( "ID =" + 
 userID[n]);
 n++;
 response = readInt( "Enter ");
}
```
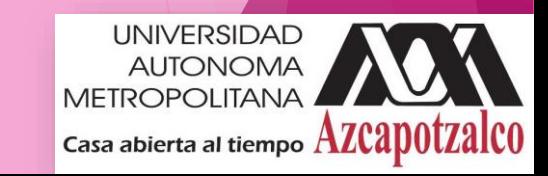

### Ciclo do {… } while

```
do 
{
  System.out.print( "ID =" + userID[n] );
  n++;
  response = readInt( "Enter " );
}while (response == 1);
```
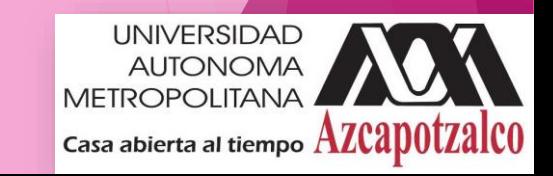

#### Break

▶ La instrucción break causa un exit desde el ciclo que lo llama.

```
for ( int i = 0; i < maxID, i++){
 if ( userID[i] == targetID ) 
 {
  index = i;
  break;
 }
} // la ejecución del programa salta
 aquí después del break
```
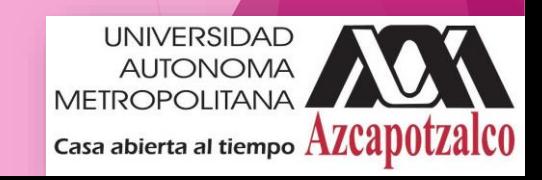

#### **Continue**

}

- Puede ser utilizado solamente con los ciclos while, do o for.
- La instrucción continue ocasiona que el ciclo continue en la siguiente iteración inmediatamente.

```
for ( int i = 0; i < maxID; i++ )
{
  if ( userID[i] != -1 ) continue;
  System.out.print( "UserID " + i + " :" + 
   userID);
```
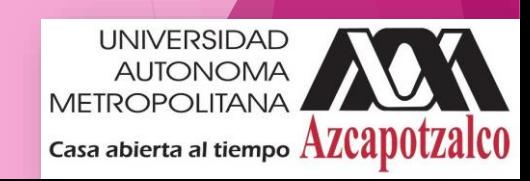

### Arreglos

- ▶ Un arreglo es una lista de elementos similares
- ▶ Un arreglo tiene:
	- **I**nombre
	- $\blacktriangleright$  tipo
	- tamaño
- Estos deben ser declarados cuando el arreglo es creado.
- El tamaño del arreglo no puede ser cambiado durante la ejecución del programa.

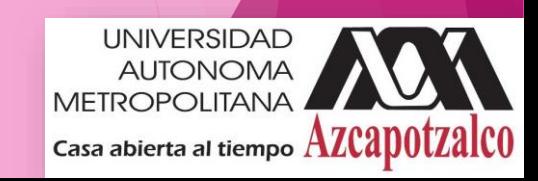

myArray = 
$$
\begin{array}{|c|c|c|c|c|c|}\n\hline\n3 & 6 & 3 & 1 & 6 & 3 & 4 & 1 \\
\hline\n0 & 1 & 2 & 3 & 4 & 5 & 6 & 7\n\end{array}
$$

myArray tiene espacio para 8 elementos ■ Los elementos son accedidos por su índice ■ en Java, los índices de los arreglos comienzan con 0.

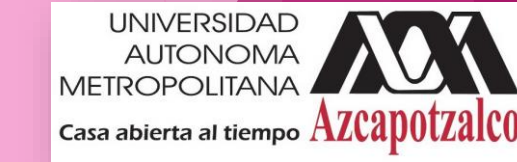

### Declaración de Arreglos

#### int miArray[];

declara *miArray* como un arreglo de enteros

#### miArray = **new** int[8];

reserva 8 espacios de enteros en memoria, etiquetados de *miArray[0] miArray[7]*

#### **int** miArray[] = **new** int[8];

combina las dos instrucciones anteriores.

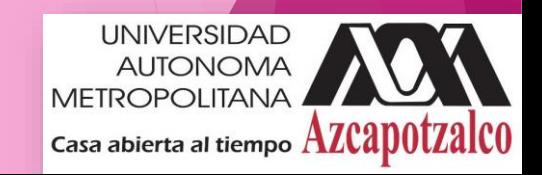

#### Asignación de valores

Se hace referencia a los elementos del arreglo mediante su índice.

```
miarray[0] = 3;
```

```
miarray[1] = 6;
```

```
miArray[2] = 3; ...
```
Se puede inicializar en un solo paso.

**int** miArray[] = {3, 6, 3, 1, 6, 3, 4, 1};

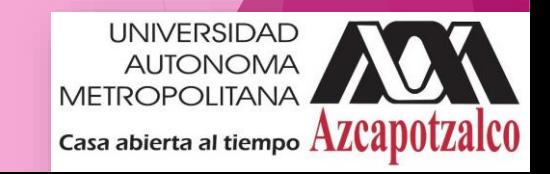

Iteración con arreglos

**Los ciclos for loops son los más usuales** para trabajar con arreglos:

```
for (int i = 0; i < myArray.length; i++)
{
 myArray[i] = get somewhere(i);}
```
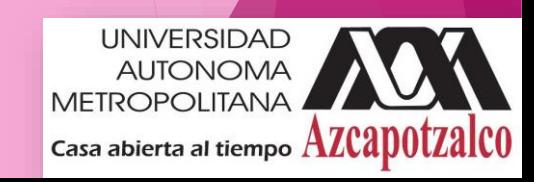

#### Arreglos de objetos

Hasta ahora solo se han visto arreglos de tipos de datos primitivos.

#### **Integers**

- ▶ doubles, floats, characters...
- **Findity Frecuentemente se necesitan arreglos de objetos** 
	- Estudiantes, Libros, Créditos ……
- $\blacktriangleright$  Se necesitan seguir tres pasos.

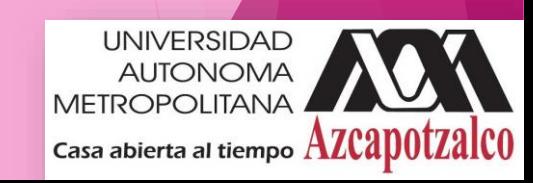

### Declaración del arreglo

- 1. Declarar el arreglo
	- private Student listaAlumnos[];
	- Esto declara listaAlumnos
- 2 .Crear el arreglo
	- listaAlumnos = **new** Alumno[10];
	- reserva 10 espacios en memoria que pueden almacenar referencias a los objetos de Alumno
- 3. Crear el objeto de estudiante y añadirlo al arreglo

listaAlumnos[0] = **new** Alumno("Cesar", "Computacion");

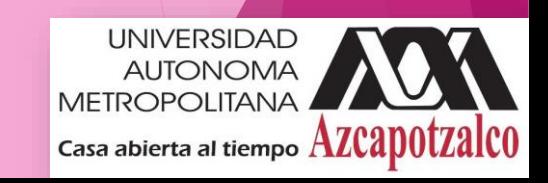

### Dudas o comentarios???

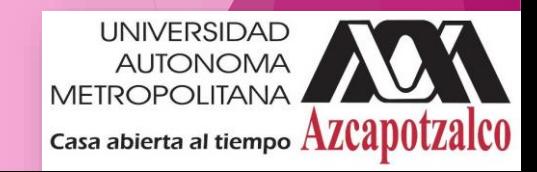